## **Distribution EOLE - Tâche #21674**

Scénario # 21299 (Terminé (Sprint)): Assistance aux utilisateurs (40-42)

### **Assistance écoles Grenoble-métropole**

11/10/2017 11:01 - Daniel Dehennin

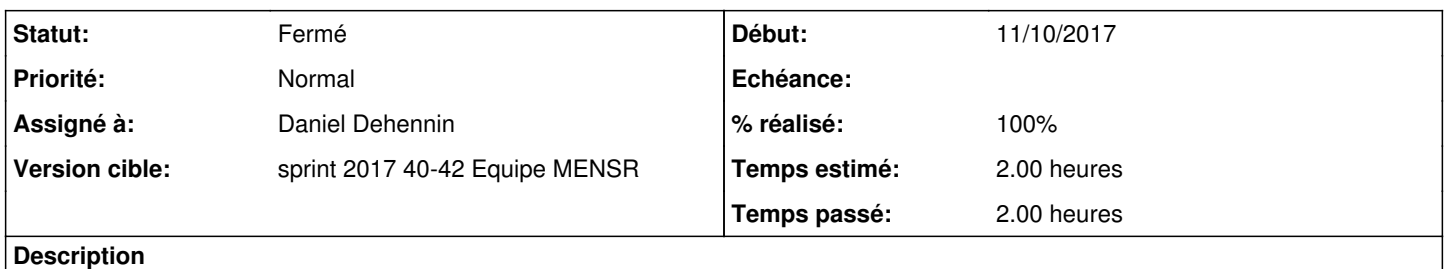

# **Problème d'installation depuis l'ISO 2.6.2 sur un Dell poweredge T110**

#### **Historique**

#### **#1 - 11/10/2017 11:02 - Daniel Dehennin**

- *Statut changé de Nouveau à En cours*
- *% réalisé changé de 0 à 50*
- *Restant à faire (heures) changé de 2.0 à 1.0*
	- Prise en main à distance du serveur démarré en 2.6.2-β2
	- Tour du propriétaire
	- Explication sur la [copie des ISO EOLE sur clef USB](http://eole.ac-dijon.fr/documentations/2.6/partielles/HTML/EOLE/co/02_medias.html)

#### **#2 - 11/10/2017 11:53 - Laurent Flori**

*- Restant à faire (heures) changé de 1.0 à 0.0*

#### **#3 - 11/10/2017 11:53 - Laurent Flori**

*- % réalisé changé de 50 à 100*

#### **#4 - 20/10/2017 16:45 - Joël Cuissinat**

*- Statut changé de En cours à Fermé*

#### **#5 - 20/10/2017 16:46 - Joël Cuissinat**

*- Assigné à mis à Daniel Dehennin*